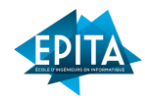

## **Référentiel de certification**

## **EPITA – RNCP Concepteur développeur web (BADGE), niveau 6**

| REFERENTIEL DE COMPETENCES<br>identifie les compétences et les connaissances, y compris                                                                                                    |                                                                                                    |                                                                                                    |  |  |
|----------------------------------------------------------------------------------------------------|----------------------------------------------------------------------------------------------------|----------------------------------------------------------------------------------------------------|--|--|
|                                                                                                    | définit les critères et les modalités d'évaluation des acquis                                                                                                    |                                                                                                    |  |  |
| décrit les situations de travail et les<br>transversales, qui découlent du référentiel d'activités<br>activités exercées, les métiers ou emplois<br>visés                                                                                                    | <b>MODALITÉS D'ÉVALUATION</b>                                                                                                    | <b>CRITÈRES D'ÉVALUATION</b>                                                                                                    |  |  |
| Préparer le développement d'une application web                                                                                                    |                                                                                                    |                                                                                                    |  |  |
| C1 Identifier le besoin<br>commanditaire/client/MOA <sup>3</sup> en termes<br>d'application web en étudiant la problématique<br>métier puis en identifiant l'ensemble des<br>fonctions attendues prenant en compte<br>l'expérience utilisateur afin d'identifier les<br>besoins liés au produit final et délimiter le<br>périmètre du projet.<br>C2 Etudier la faisabilité du projet de<br>développement web en identifiant les besoins<br>dans le respect des spécifications techniques<br>garantissant la sécurité des données et des<br>systèmes et l'accessibilité des personnes en<br>situation de handicap, tout en prenant en<br>compte les contraintes de délais et de qualité<br>afin de valider la faisabilité du projet, de<br>respecter les objectifs du client et la<br>réglementation en vigueur. | Sur la base d'un projet pédagogique de développement<br>d'une application web, le candidat s'appuie sur l'analyse<br>d'un cahier des charges, il identifie le besoin du<br>commanditaire/client/MOA puis étudie la faisabilité du<br>projet d'application web, il conçoit enfin sa structure<br>globale.<br>Ce travail fait l'objet d'un rendu écrit et d'une soutenance<br>orale devant jury d'évaluation. | Le candidat identifie :<br>• La problématique métier en lien avec les fonctionnalités attendues<br>par la solution<br>• Les cibles visées<br>• Les besoins liés à l'expérience utilisateurs (accessibilité, fluidité, )<br>Dans le rapport, le candidat identifie, précise et justifie les besoins<br>issus des fonctionnalités attendues par la solution :<br>o Les choix de technologies.<br>o Les domaines et l'hébergement,<br>o Le référencement nécessaire afin de rendre la solution bien<br>visible sur internet.<br>o L'environnement/l'architecture (système d'exploitation,<br>serveur web et serveur d'application) ex : flux de données,<br>stockage, puissance de calcul<br>o Les exigences de programmation (langage informatique),<br>o L'accessibilité (compatibilité navigateurs, logiciels, appareils),<br>o La sécurité,<br>o L'accessibilité de l'application web aux personnes en situation<br>de handicap<br>o Les délais<br>• Une description est proposée :<br>o du graphisme (le logo, les codes couleurs, les animations, la<br>structure du site etc.),<br>o Des pages, des rubriques et sous rubriques.<br>o Des fonctionnalités<br>· Un glossaire des termes techniques est rédigé |  |  |
|                                                                                                    |                                                                                                    | Mise en situation professionnelle (C1 à C6) :                                                                                                    |  |  |

<sup>&</sup>lt;sup>1</sup> Front-end : ce que l'utilisateur voit, l'interface utilisateur. Cela comprend tout ce que vous voyez et avec quoi vous interagissez sur une application web : les images, le positionnement des éléments visuels et le con

<sup>3</sup> **MOA** (ou maître d'ouvrage) : le commanditaire du projet informatique.

<sup>&</sup>lt;sup>2</sup> Back-end : la partie serveur hébergeant les données et le code système que les utilisateurs ne voient pas. Le back end se concentre davantage sur la robustesse et la sécurité de l'application web, et contrôle son fonct

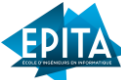

| A2 Conception de la structure du<br>projet d'application web<br>• Choix des fonctionnalités à<br>intégrer à l'interface<br>utilisateur (front-end) et au<br>serveur (back-end)<br>• Sélection des composants<br>outils et bibliothèques à<br>intégrer (frameworks <sup>4</sup> , ex :<br>angular) | C3 Concevoir la structure globale du projet<br>d'application web, en choisissant les<br>fonctionnalités à intégrer à l'interface utilisateur<br>(front-end) et au serveur (back-end) et en<br>sélectionnant les frameworks à utiliser afin de<br>préparer la phase de développement.                                                                                                    | Le schéma de la structure globale du projet d'application web proposé<br>formalise / intègre :<br>• L'ensemble des composants permettant de répondre à la<br>problématique métier<br>• Les outils et bibliothèques (frameworks, ex : angular)<br>Les protocoles de sécurité respectant les bonnes pratiques (émises<br>par l'ANSSI <sup>5</sup> )                                                                                                    |
|----------------------------------------------------------------------------------------------------|----------------------------------------------------------------------------------------------------|----------------------------------------------------------------------------------------------------|
| · Analyse des vulnérabilités de<br>l'application web<br>• Identification de solutions de<br>la sécurité de l'application                                                                                                    | C4 Intégrer les problématiques de sécurité<br>dans la conception du projet, en caractérisant<br>les vulnérabilités, en écartant les intrusions<br>dans les systèmes d'information par le<br>développement de logiciels et application<br>incluant des contre-mesures existantes dans les<br>mécanismes spécifiques du développement web,<br>afin de sécuriser les développements<br>informatiques. | Le candidat identifie les différents critères de qualité dans le but<br>d'optimiser la performance du projet, tout en prenant en compte :<br>Les problématiques de sécurité : il conçoit un projet intégrant la<br>sécurité comme critère de qualité<br>o Il identifie les failles potentielles (vulnérabilités techniques,<br>logiques et spécifiques), les risques encourus et leur impact<br>o Il priorise les vulnérabilités et identifie des mesures de<br>remédiations adaptées                                                                                                    |
| Evaluation de la<br>consommation énergétique<br>du projet<br>• Choix de protocoles<br>favorisant l'efficacité<br>énergétique                                                                                                    | C5 Intégrer les problématiques de<br>développement durable dans la conception<br>du projet, en évaluant l'efficacité énergétique<br>du projet, et en identifiant les moyens de réduire<br>la consommation énergétique d'un programme,<br>afin de limiter son impact sur l'évolution du<br>climat.                                                                                                  | Les problématiques de développement durable : il conçoit un projet<br>intégrant l'efficacité énergétique comme critère de qualité<br>o Il limite le nombre de calculs<br>o Il évite l'utilisation de générateurs de code<br>o Il privilégie des nouvelles technologies permettant des<br>traitements plus rapides et moins énergivores                                                                                                    |
| Evaluation de l'accessibilité<br>de l'application web<br>• Etablissement de<br>recommandations<br>d'aménagements<br>raisonnables conformes au<br><b>RGAA</b>                                                                                                    | C6 Intégrer les problématiques<br>d'accessibilité dans la conception du projet,<br>en évaluant l'accessibilité de l'application web et<br>identifiant les aménagements raisonnables<br>nécessaires, dans le respect du RGAA, afin<br>d'assurer un niveau d'accessibilité de<br>l'application web à tous les publics.                                                                               | Les problématiques d'accessibilité : il conçoit un projet intégrant<br>l'accessibilité comme critère de qualité<br>o Il identifie les problèmes rencontrés par les personnes en<br>situation de handicap (visuel, auditif, cognitif, moteur) dans<br>l'utilisation du numérique<br>o Il prend en compte les exigences en matière d'accessibilité<br>numérique dans le développement de l'application web dans<br>le respect du Référentiel Général d'Accessibilité pour les<br>Administrations (RGAA)<br>o Il met en place une liste de recommandations<br>d'aménagements raisonnables conformes au RGAA,<br>concernant les images, cadres, couleurs, multimédia, tableaux,<br>liens, scripts, éléments obligatoires, la structuration de<br>l'information |

<sup>4</sup> **Frameworks** : ensemble d'outils et de composants logiciels à la base d'un logiciel ou d'une application.

<sup>5</sup> **L'ANSSI** est l'autorité nationale en matière de sécurité et de défense des systèmes d'information.

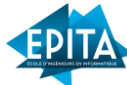

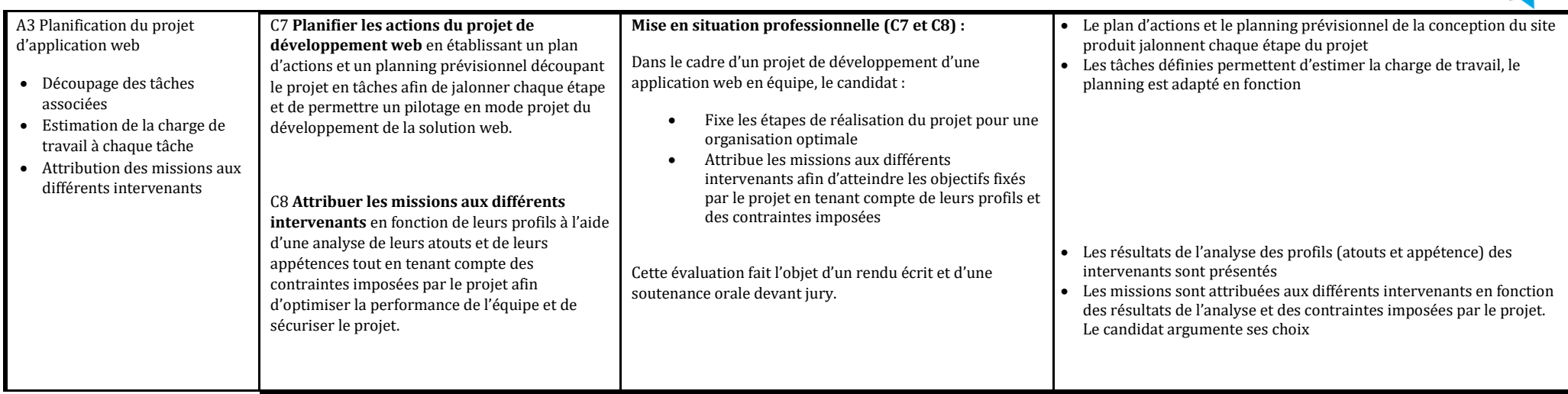

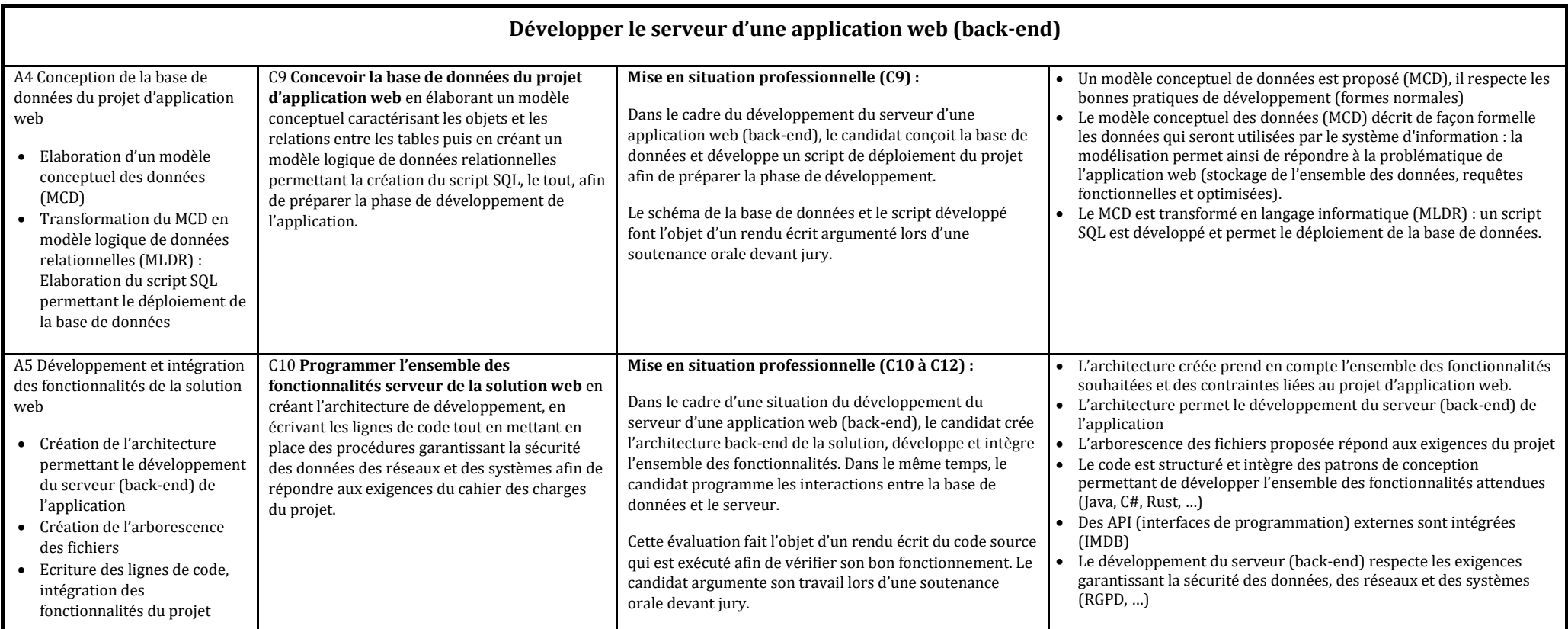

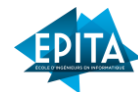

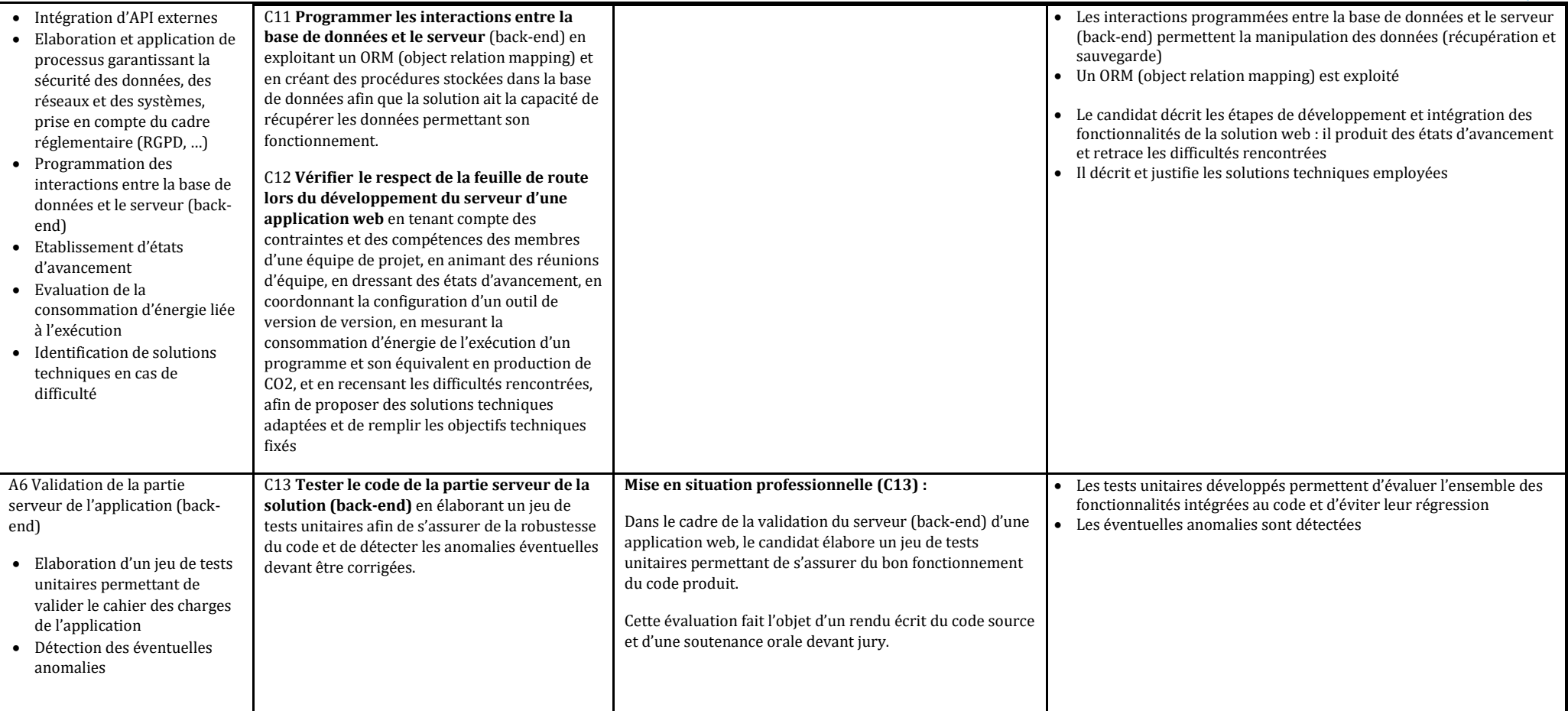

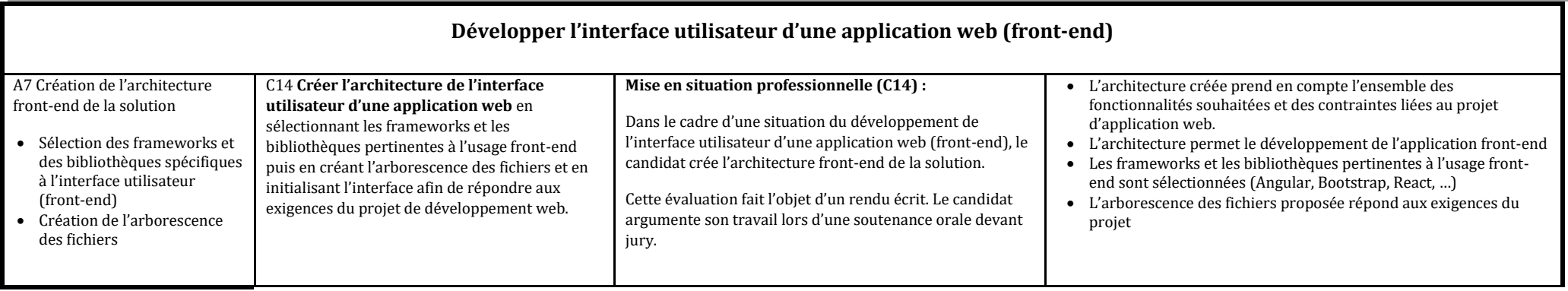

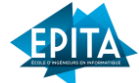

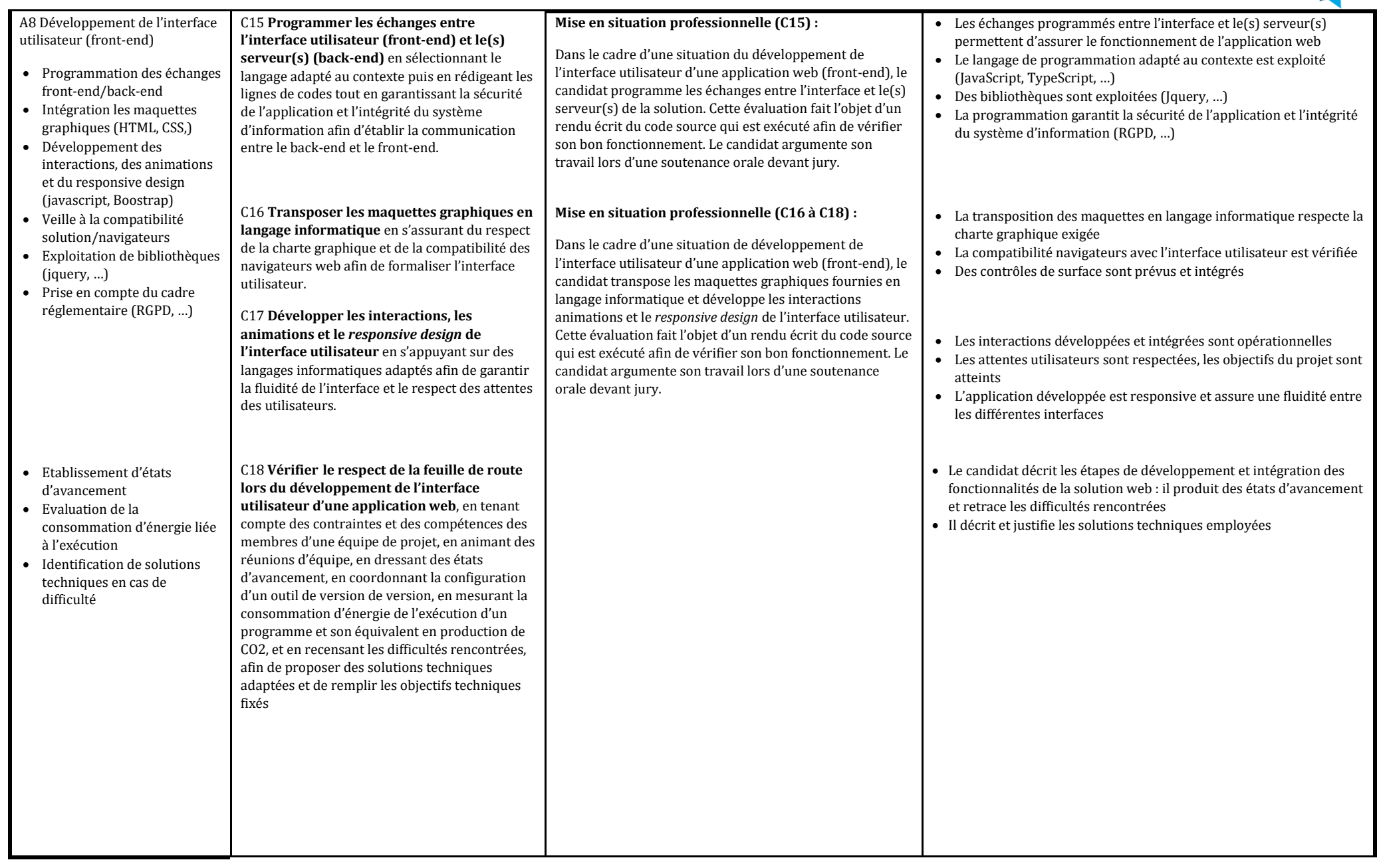

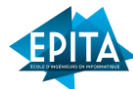

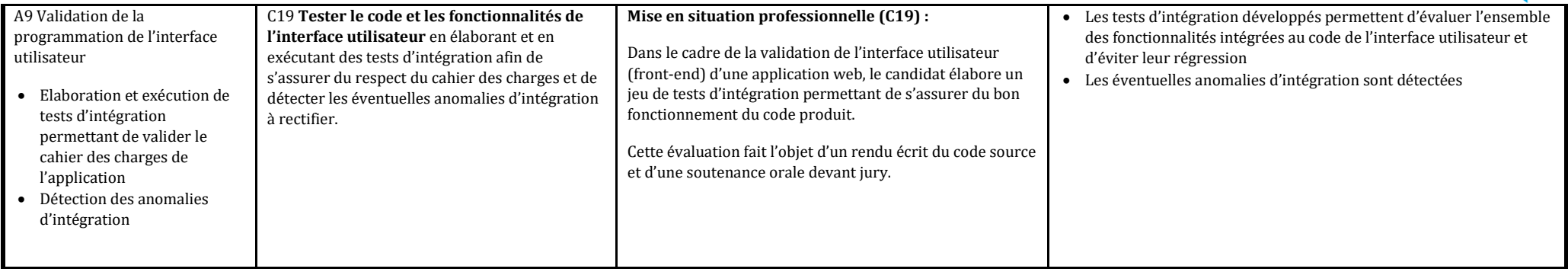

L'obtention de la certification est conditionnée par la validation des 3 blocs de compétences, ainsi que par la validation de la rédaction et de la soutenance finale du mémoire professionnel devant un jury de validation.

Le mémoire professionnel est présenté en fin de cursus devant le jury de validation. La soutenance d'évaluation est unique et couvre l'ensemble des compétences du référentiel. Le candidat dispose de 40 minutes pour exposer et soutenir son mémoire. Le jury peut ensuite et pendant une durée de 20 minutes, poser des questions au candidat.